# **What's in the Box?**

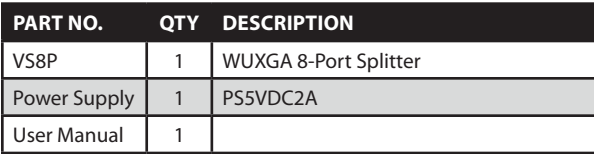

# **Technical Specifications**

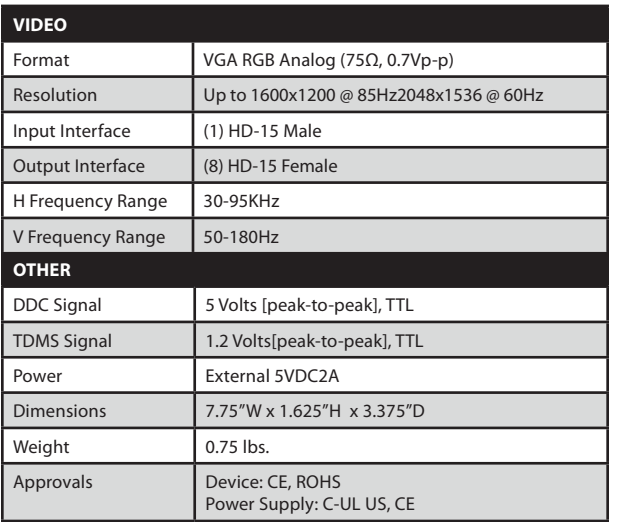

#### **© Copyright 2011 Smart-AVI, All Rights Reserved**

#### **NOTICE**

The information contained in this document is subject to change without notice. Smart-AVI makes no warranty of any kind with regard to this material, including but not limited to, implied warranties of merchantability and fitness for any particular purpose.

Smart-AVI will not be liable for errors contained herein or for incidental or consequential damages in connection with the furnishing, performance or use of this material.

No part of this document may be photocopied, reproduced or translated into another language without prior written consent from Smart-AVI.

For more information, visit www.smartavi.com.

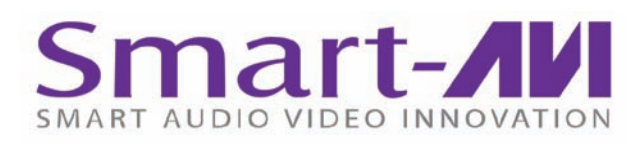

# *Installation Manual*

VS8P 8-Port Video WUXGA Splitter

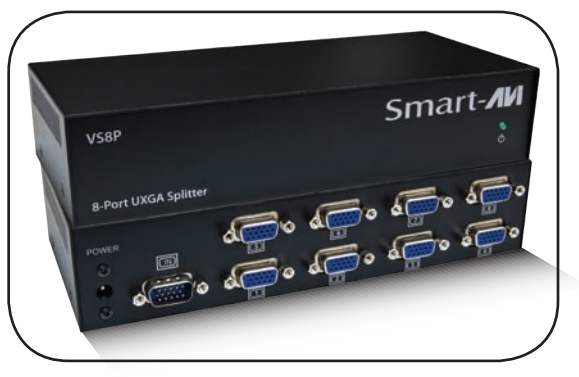

**Connect One VGA Output Signal to Eight Displays**

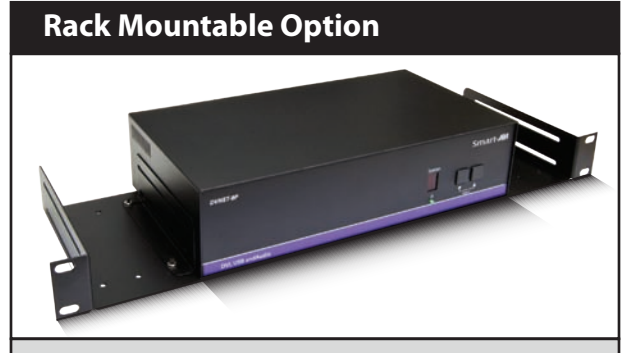

Our SmartRack is the perfect solution to allow virtually all SmartAVI devices to be custom mounted in a standard 19" server rack. The SmartRack is fully adjustable and can secure/organize several devices.

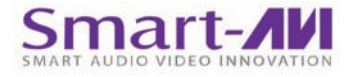

SmartAVI, Inc. / Twitter: smartavi 11651 Vanowen St. North Hollywood, CA 91605 Tel: (818) 503-6200 Fax: (818) 503-6208 http://www.SmartAVI.com

www.smartavi.com

#### **Introduction**

The VS8P is a 8-port WUXGA splitter that allows a computer to display one VGA video signal on eight monitors simultaneously.

#### **Features**

- Split WUXGA signal into eight ouputs
- Resolutions up to  $1600x1200$  @ 85Hz and up to 2048x1536 @ 60Hz
- • Easy installation
- 300 MHz Bandwidth
- • Compact metal enclosure

#### **Applications**

- • Home Theater Integration
- **Restaurants and Bars**
- Digital Signage Deployment
- Information Kiosks/Displays
- • Film/Recording Studios

# **Product - Installation Diagram** VS8P VGA <del>International</del> VGA

### **Installation**

- 1. Turn off the computer and the displays.
- 2. Connect an VGA cable from the computer to the input port on the VS8P.
- 3. Connect the displays to the VGA outputs on the VS8P.
- 4. Connect the power cord to the VS8P.
- 5. Power on the computer and the displays.

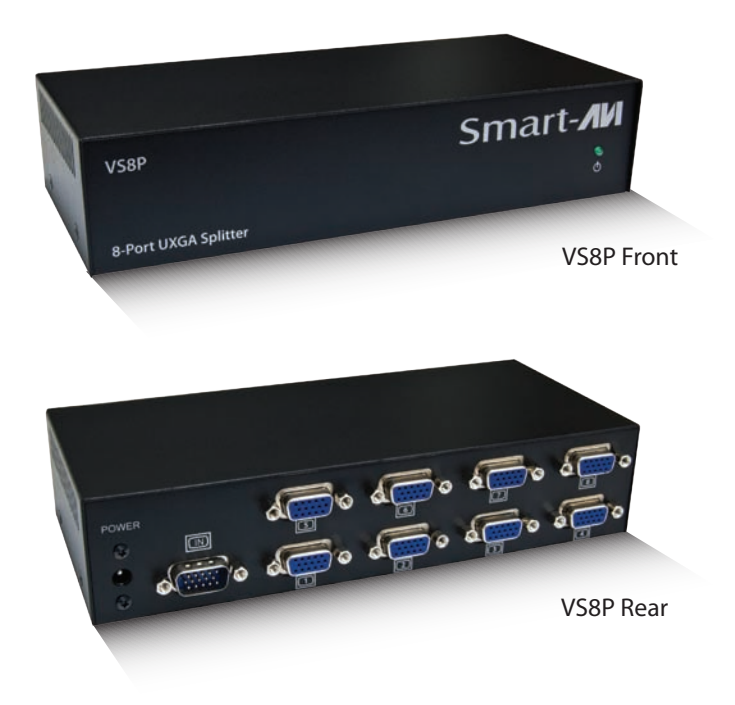